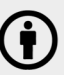

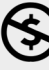

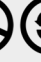

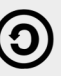

## RPKI Status Updates

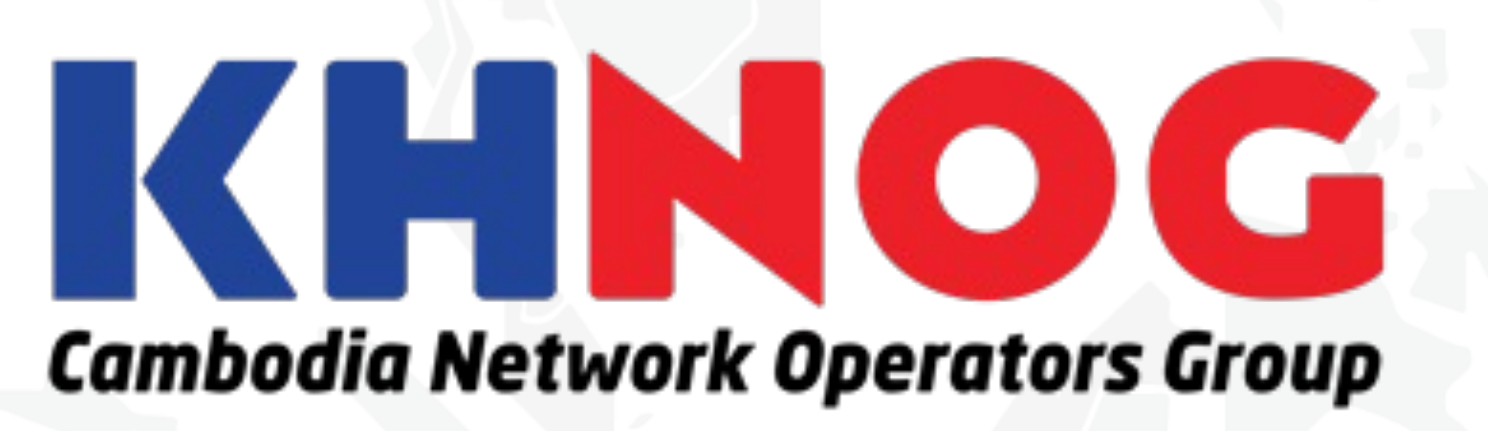

### **APNIC**

Presented by: Makito Lay Phnom Penh, Cambodia | 22 October 2023

KHNOG 5 Conference

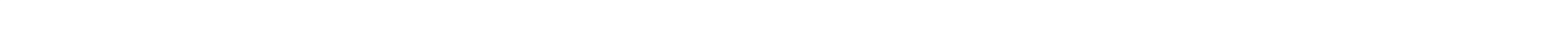

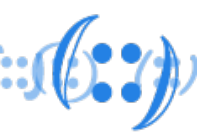

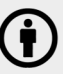

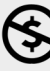

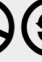

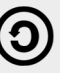

## Agenda

- Internet Routing and BGP Hijack
- What is RPKI?
- ROA Coverage in Asia / South-Eastern Asia / Cambodia
- Common Issues after ROA Creation
- ROV Adoption in Cambodia
- Recommendations

## Internet Routing

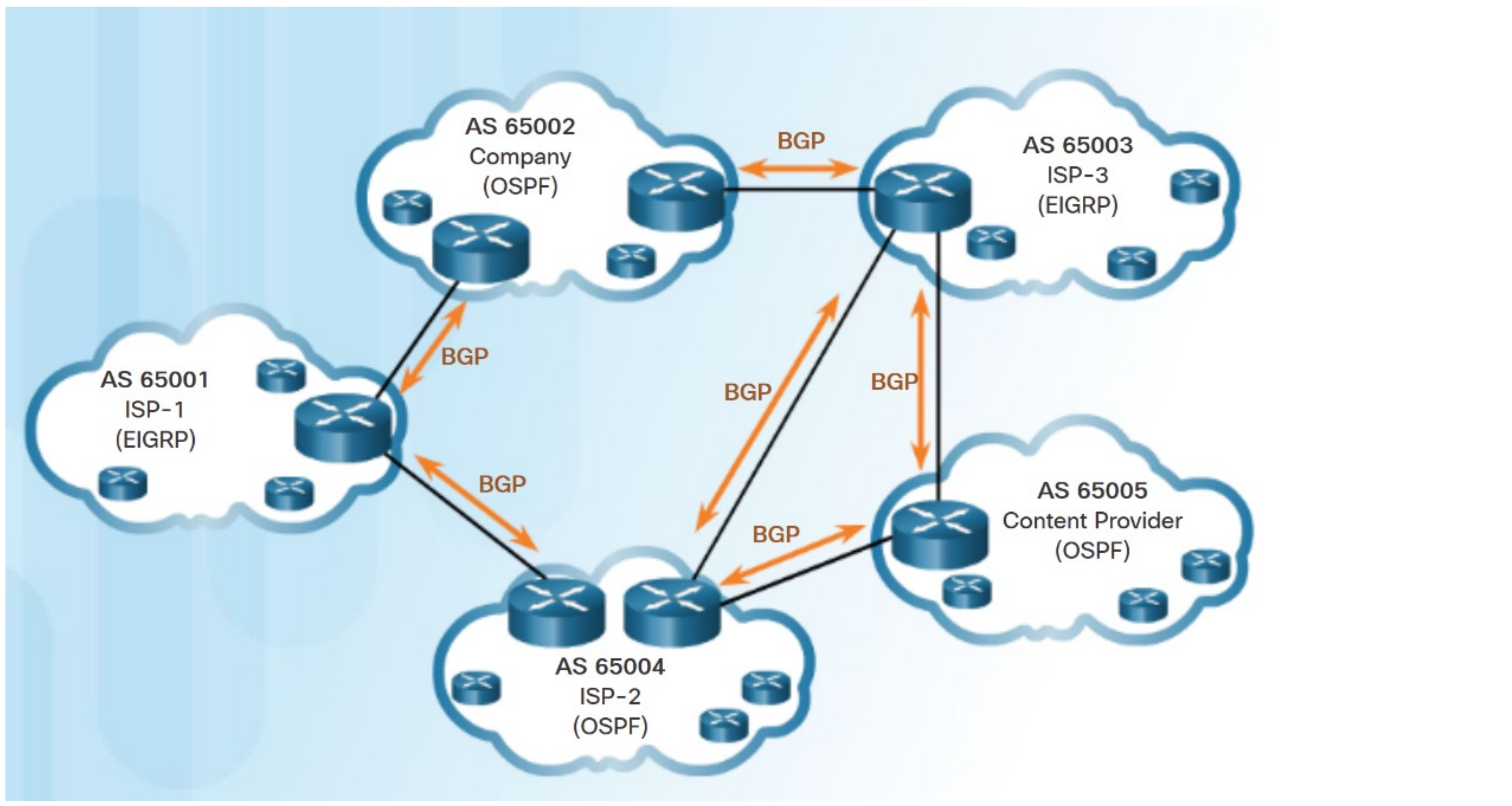

Source: Screenshot taken from "3.5.3.4 Packet Tracer - Configure and Verify eBGP.pka" example from Connecting Networks Cisco Networking Academy course

### **APNIC**

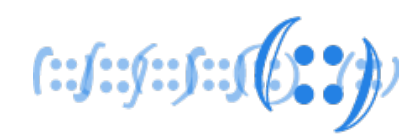

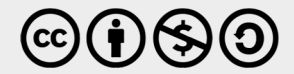

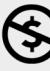

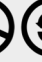

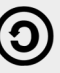

## Internet Routing

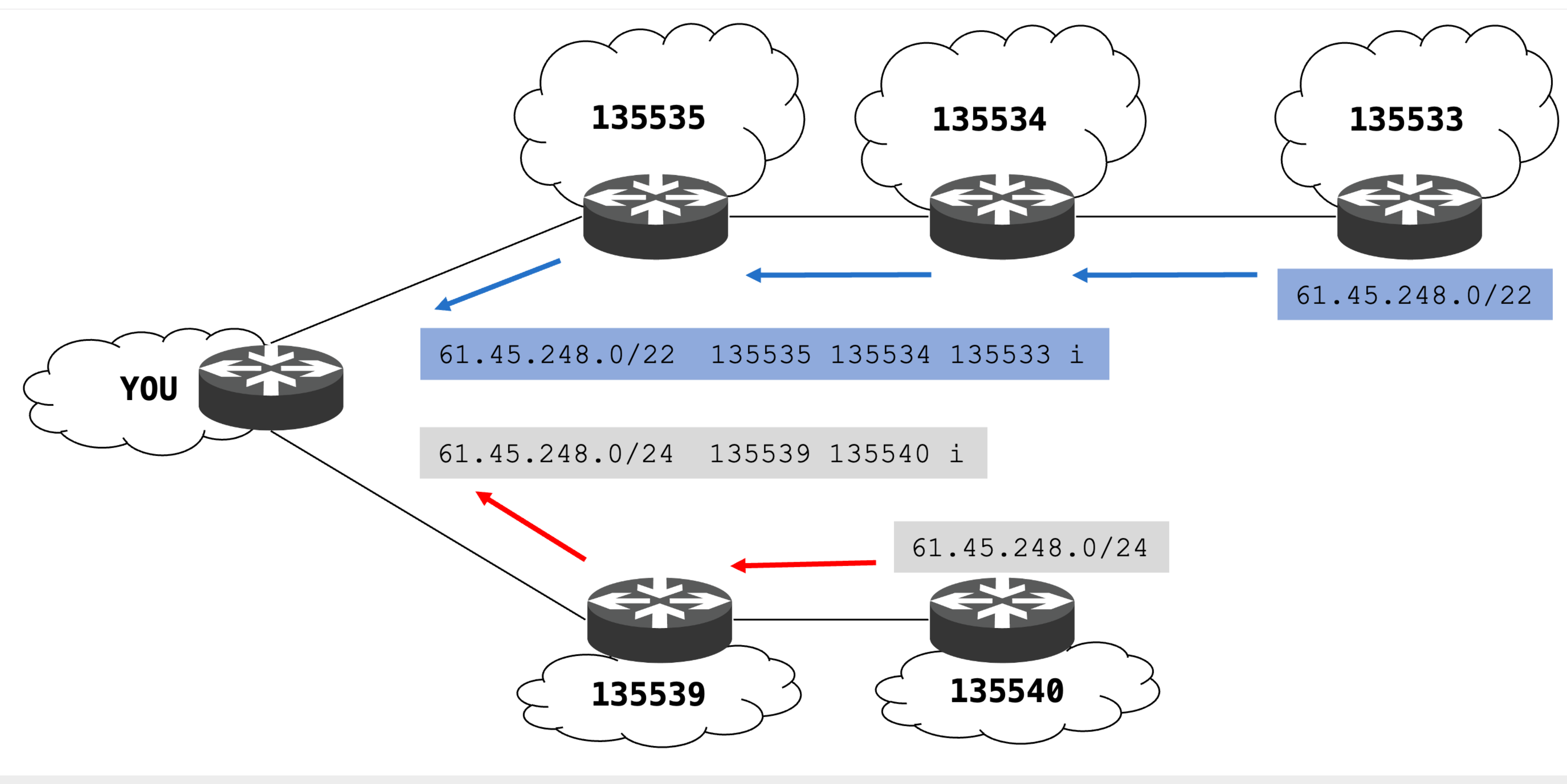

### **APNIC**

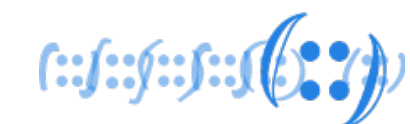

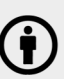

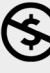

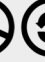

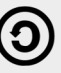

## Internet Routing

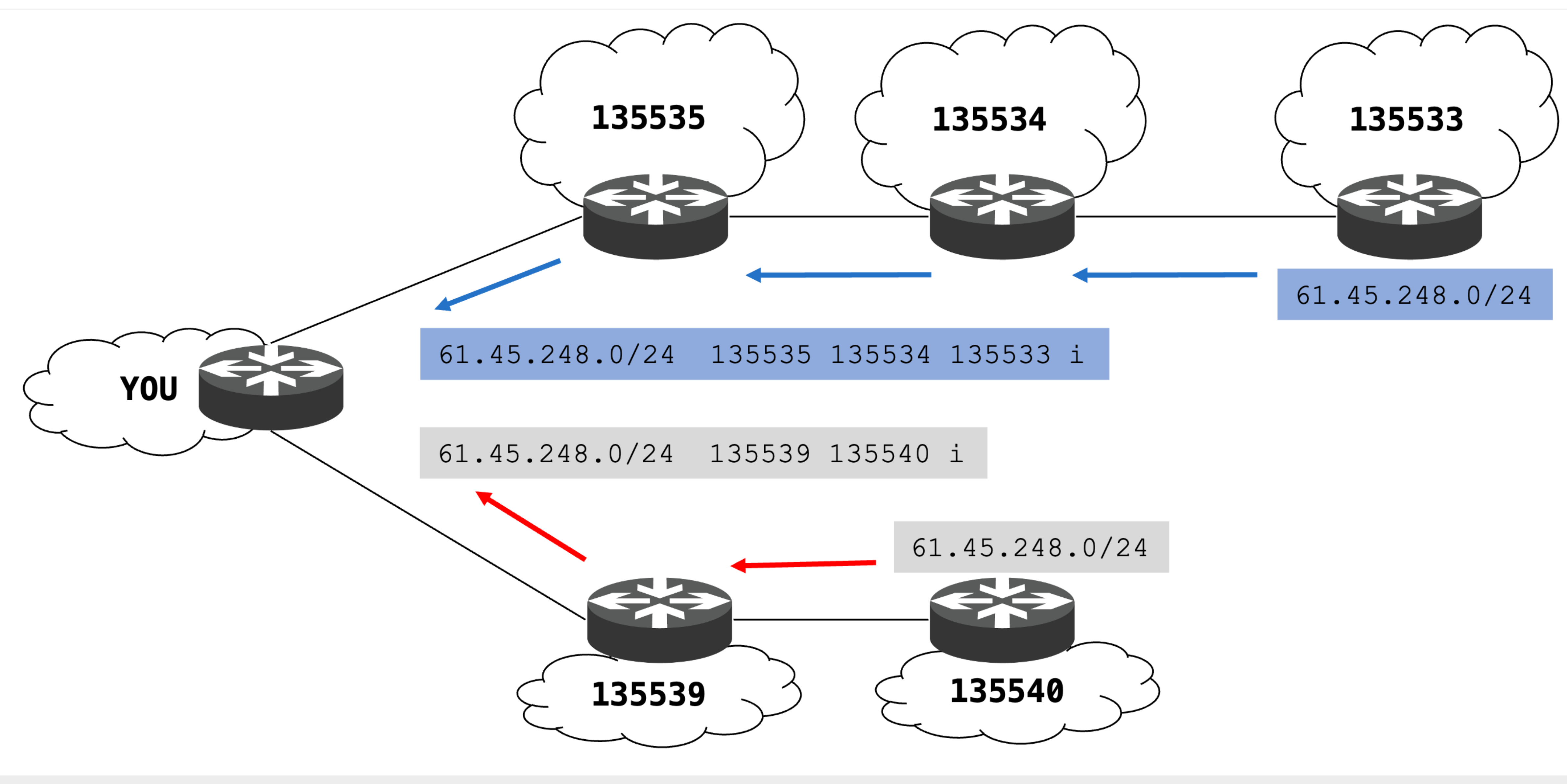

### **APNIC**

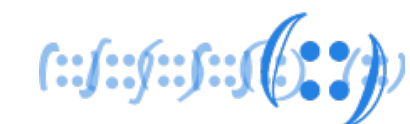

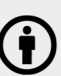

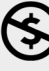

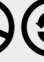

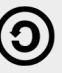

### specific path.

Announcing an ad space that is own someone else.

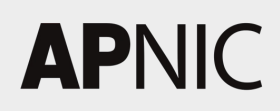

## What is RPKI?

### Resource Public Key Infrastructure.

### • For mitigating BGP route leaks and hijacks.

- ROA and ROV are done cryptographically.
	- Resource holders use private key to sign authorisations
	- Other networks use public key to validate the signatures

### **Route Origin Validation (ROV)**

Other networks check whether the received prefixes are originated by the permitted AS

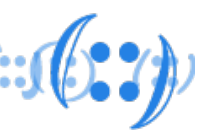

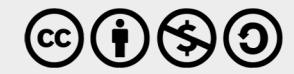

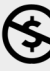

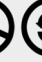

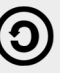

### **Route Origin Authorisation (ROA)**

Resource holders permit specific AS to originate their prefixes

### – Creating ROA for p

- **Prefix**
- **Origin AS**
- Max. Length
	- Also known as "Most Spect
- APNIC members can
	- **APNIC Help Centre:** 
		- https://help.apnic.net/s/art
	- Route Management
		- https://www.apnic.net/wp-
	- **How to Create ROAs** 
		- https://www.youtube.com/

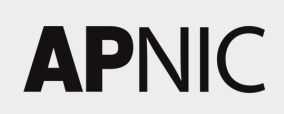

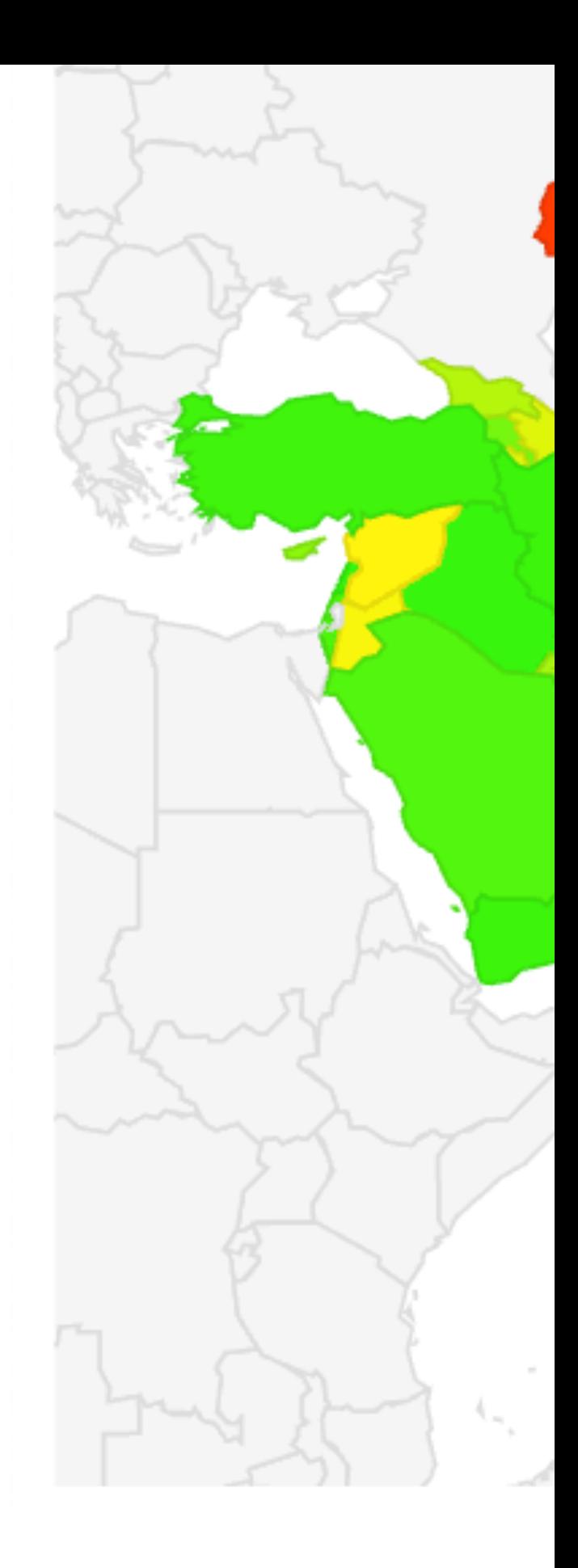

Source: https://stats.labs.apnic.net/roa/XD (11

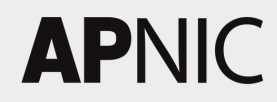

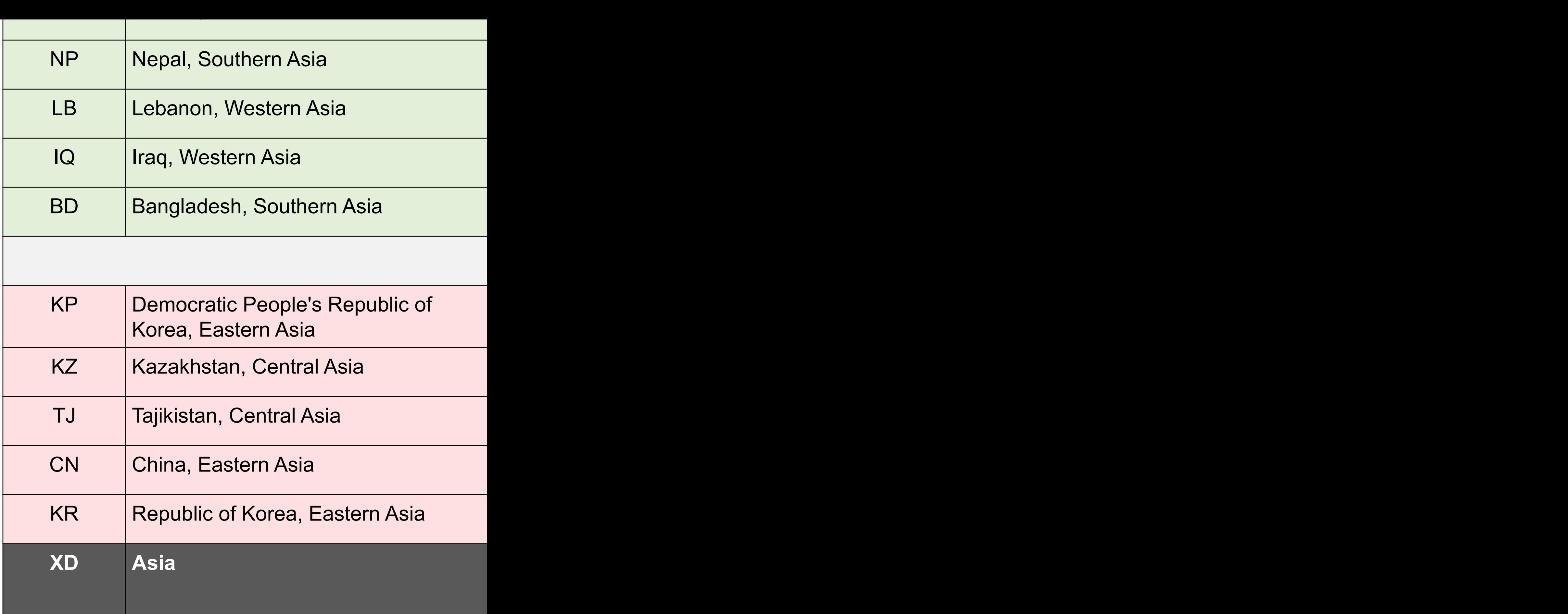

Source: https://stats.labs.apnic.net/roa/XD (11

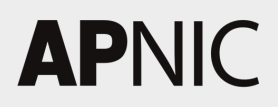

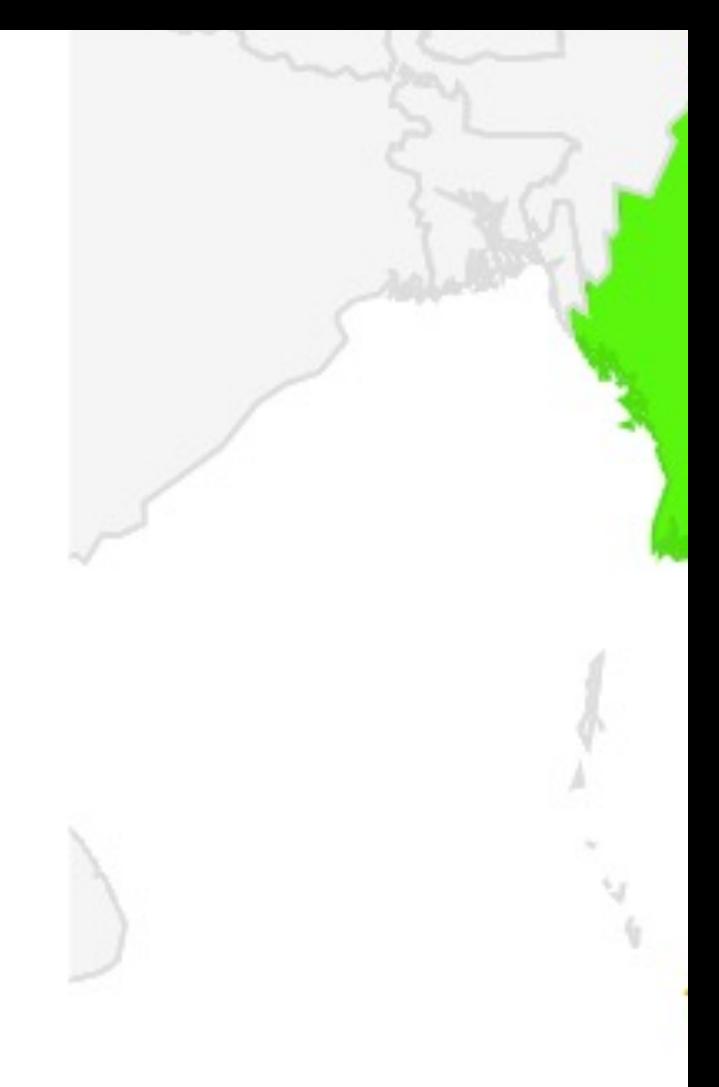

Source: https://stats.labs.apnic.net/roa/XU?o

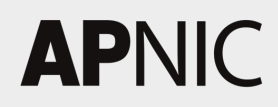

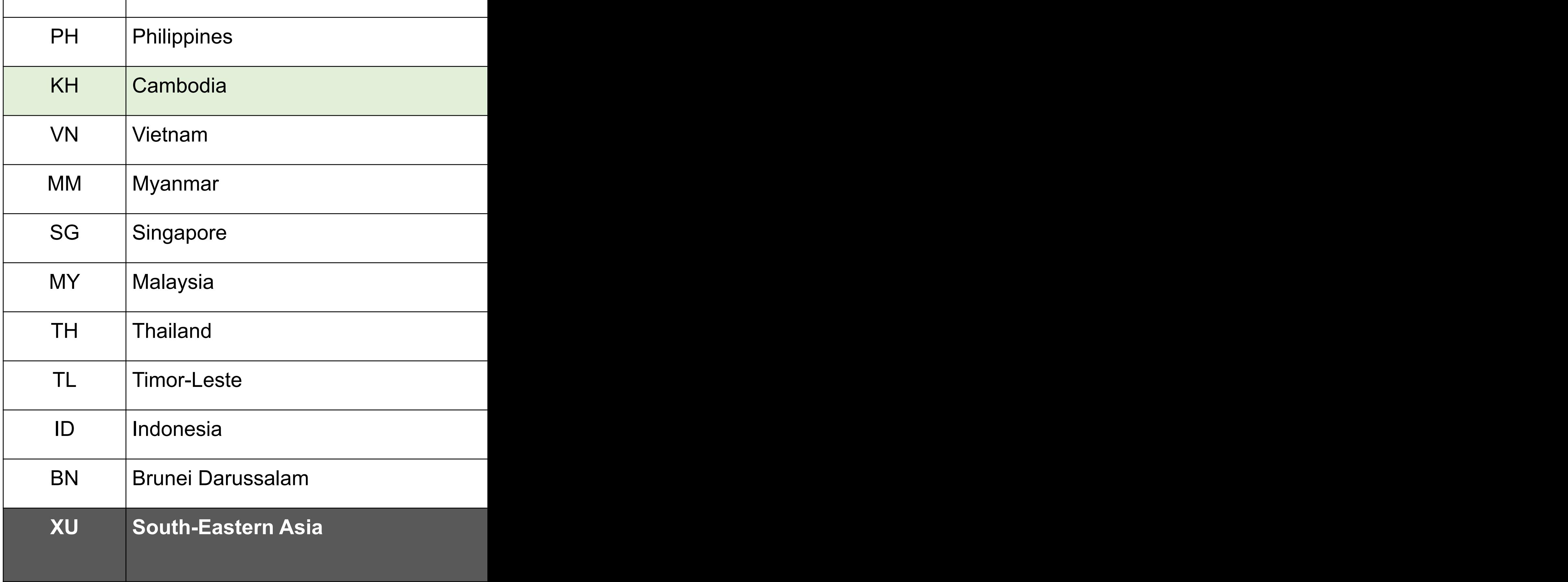

LA Lao People's Democratic Republic 76,032 93.40% 512 0.60% 4,864 6.00% 81,408

Source: https://stats.labs.apnic.net/roa/XU?o

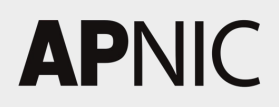

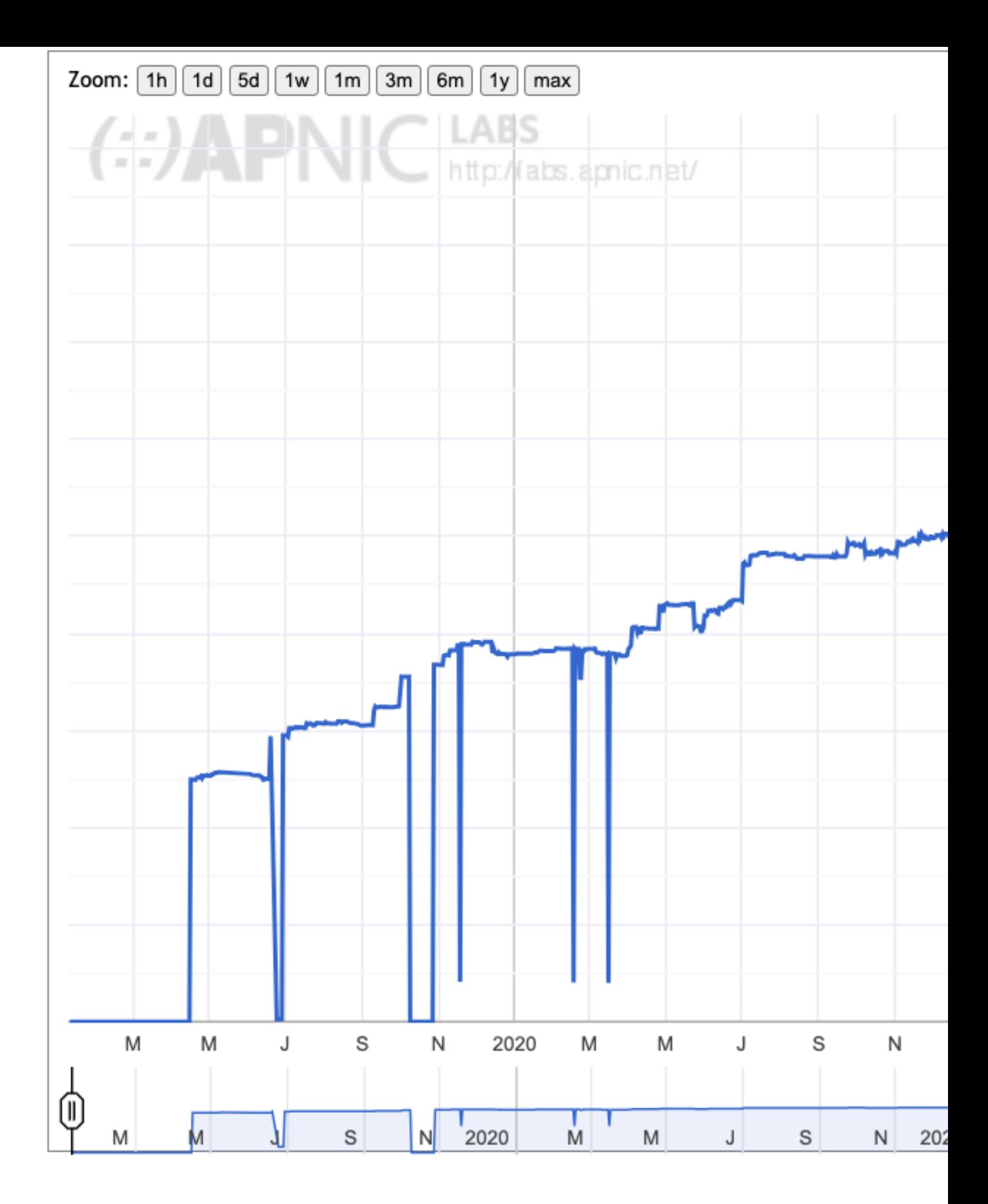

Source: https://stats.labs.apnic.net/roa/KH (11

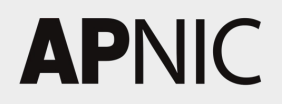

## **Online RPKI Sessions & Technical Assistance 1996**

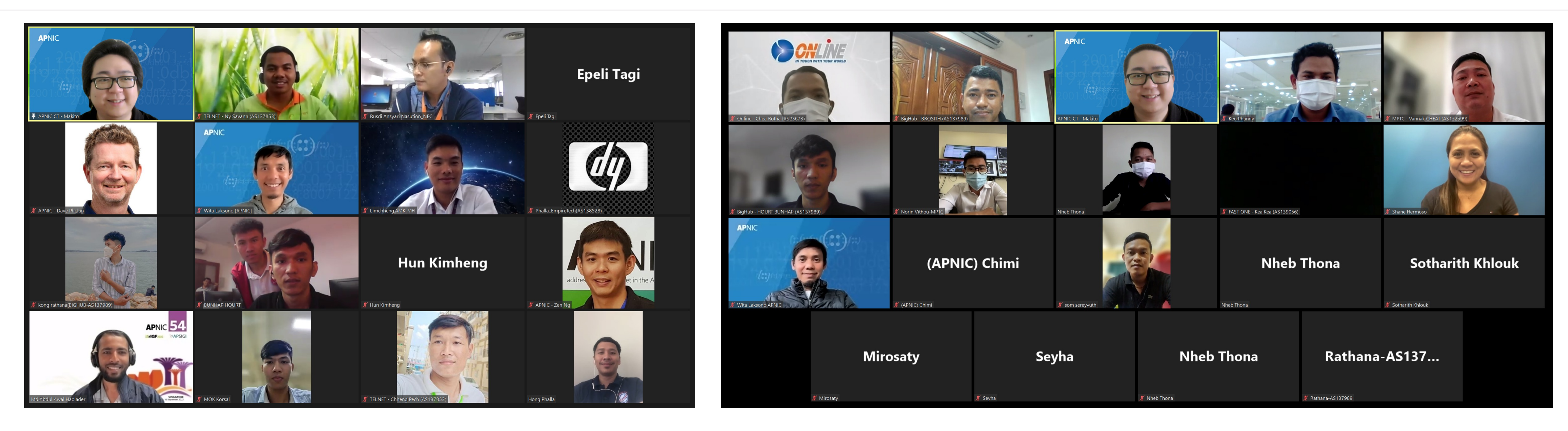

- networks from June 2022 to January 2023.
- One-to-one technical assistance provided by APNIC's Retained Community Trainer in Khmer.

• APNIC delivered monthly online RPKI sessions to targeted

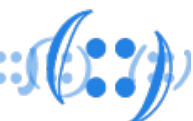

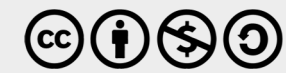

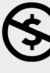

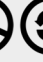

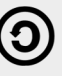

## Face-to-face RPKI Session

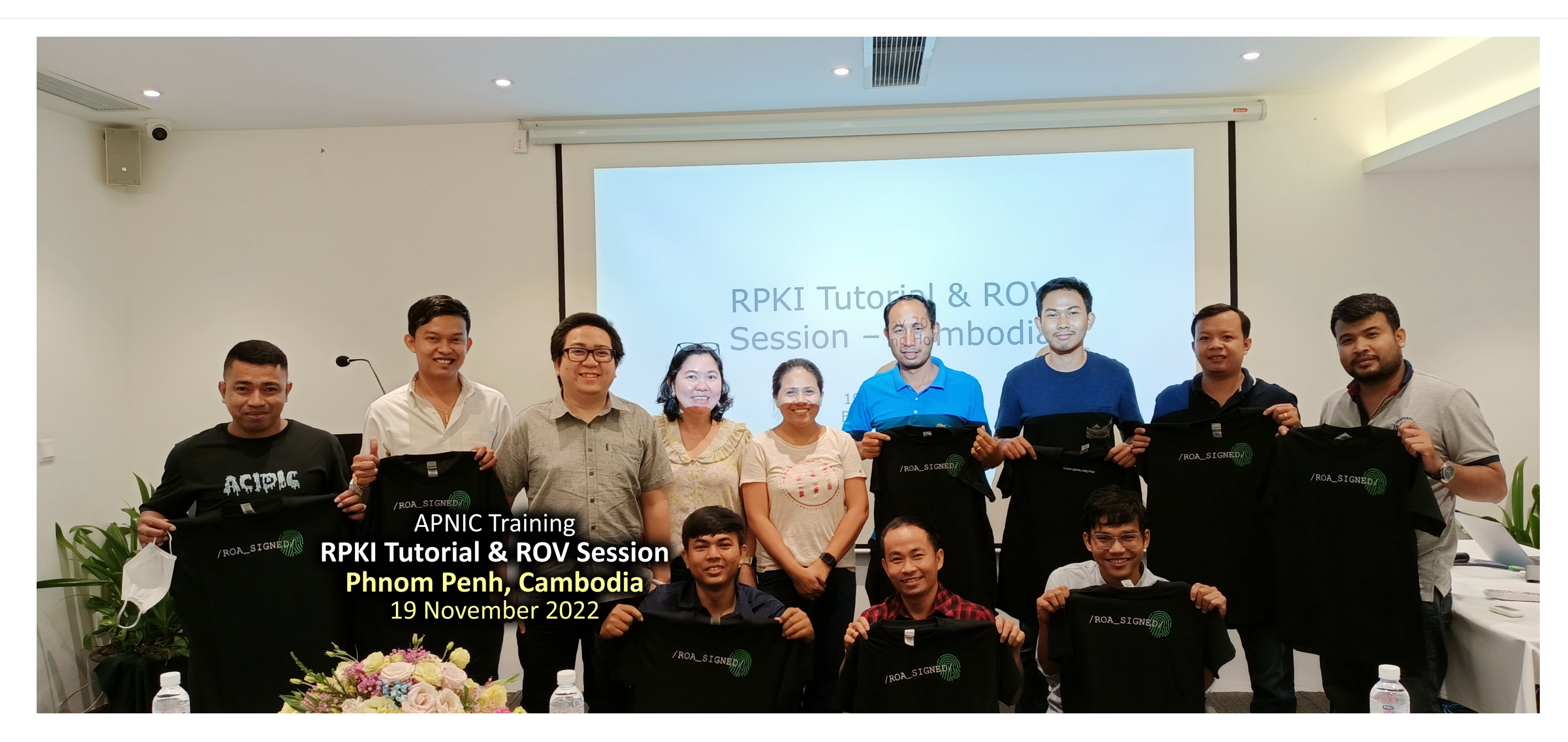

- In November 2022, ROA coverage significantly improved
- Thanks to local community for your cooperation and support!

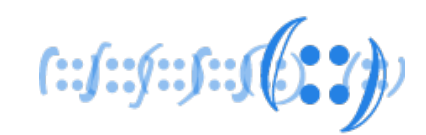

# following APNIC's face-to-face RPKI session in Phnom Penh.

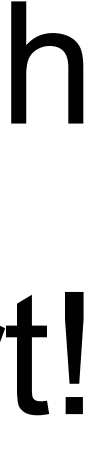

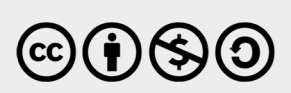

## Common Issues after ROA Creation

- Invalid Origin AS
	- Multiple origin ASes in Anycast scenario
		- Solution: Create ROA for each and every origin AS
	- Prefixes are originated by a different AS
		- Solution: Create ROA with the actual origin AS
- Invalid Prefix Length
	- Announcing /24s, but ROA covers only up to /23
		- Solution: Set Max. Length of the ROA to "/24"

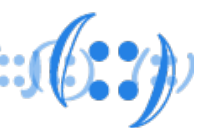

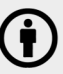

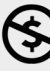

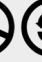

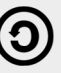

## What's Next after Having ROA?

- ROA is an authorisation that permits a specific AS to originate a specific prefix.
- 
- ROAs are created for other networks to perform ROV. • The authorisation is meaningless if no one validates it. • All networks should eventually implement ROV.
- 

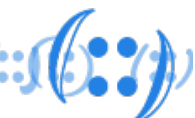

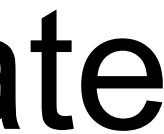

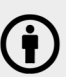

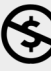

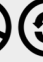

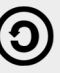

## Route Origin Validation (ROV)

- Should be done by all networks on the Internet:
	- Setting up RPKI Validators
	- Configuring Border Routers to validate received prefixes
		- VALID
			- ROA exists, both prefix length and origin AS match with the record
		- INVALID
			- ROA exists, but prefix length or/and origin AS mismatch with the record
		- UNKNOWN / NOT FOUND
			- ROA does not exist
	- Implementing routing policies based on validation state
		- Prefer VALID over UNKNOWN over INVALID; or
		- Drop INVALID

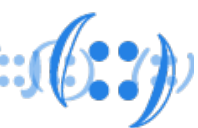

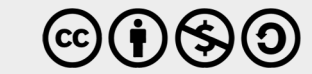

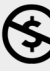

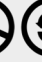

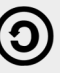

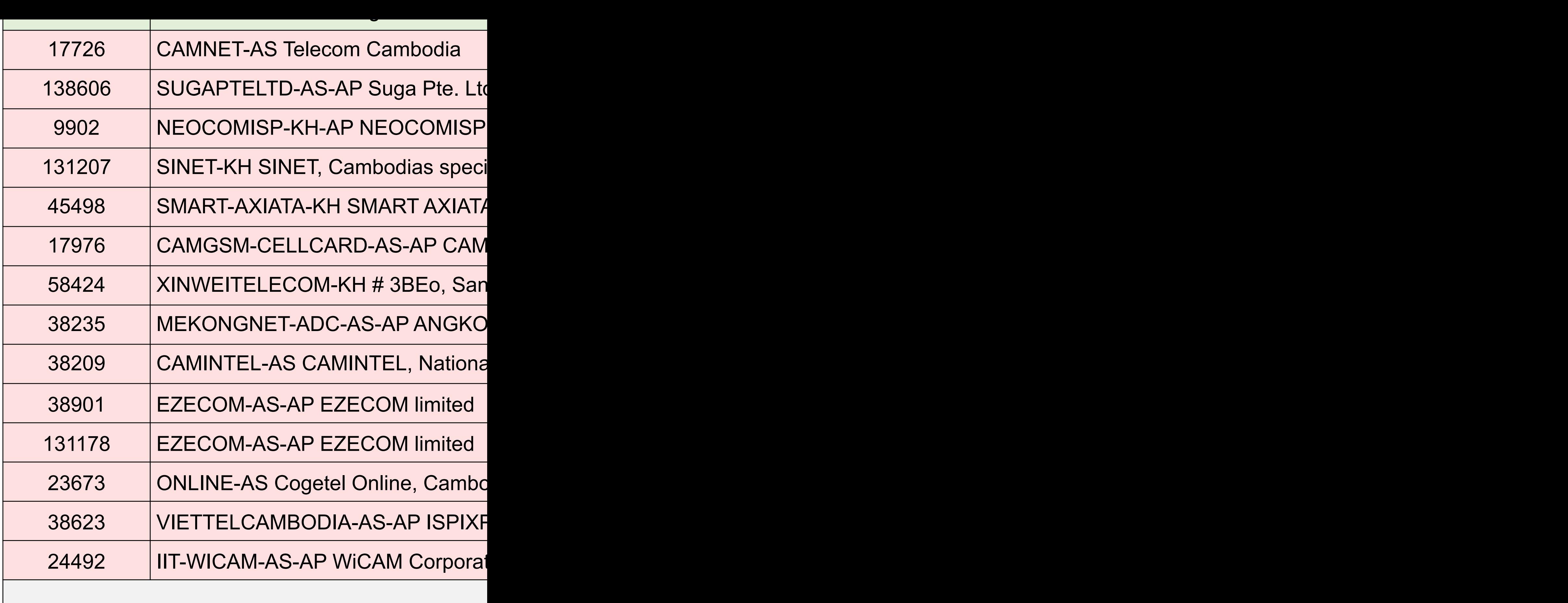

Source: https://stats.labs.apnic.net/rpki/KH (11

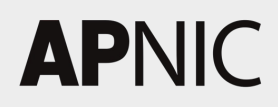

### prefixes and nost

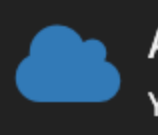

Alice Your friendly bird looking glass.

### **ROUTE SERVERS**

rs01.cnx.net.kh (IPv4) bird 2.13.1

rs01.cnx.net.kh (IPv6) bird 2.13.1

rs02.cnx.net.kh (IPv4) bird 2.0.10

rs02.cnx.net.kh (IPv6) bird 2.0.10

rs03.cnx.net.kh (IPv4) bird 2.0.10

rs03.cnx.net.kh (IPv6) bird 2.0.10

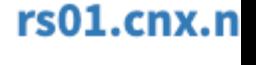

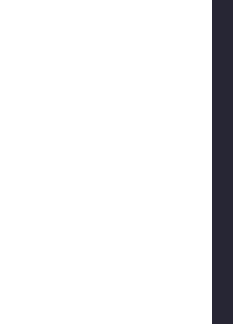

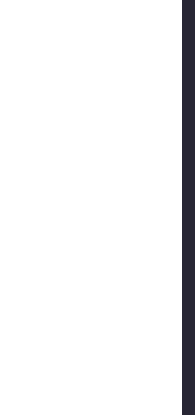

٥

Source: https://lg.sabay.com/routeservers/rs

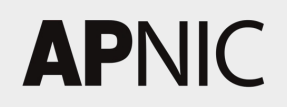

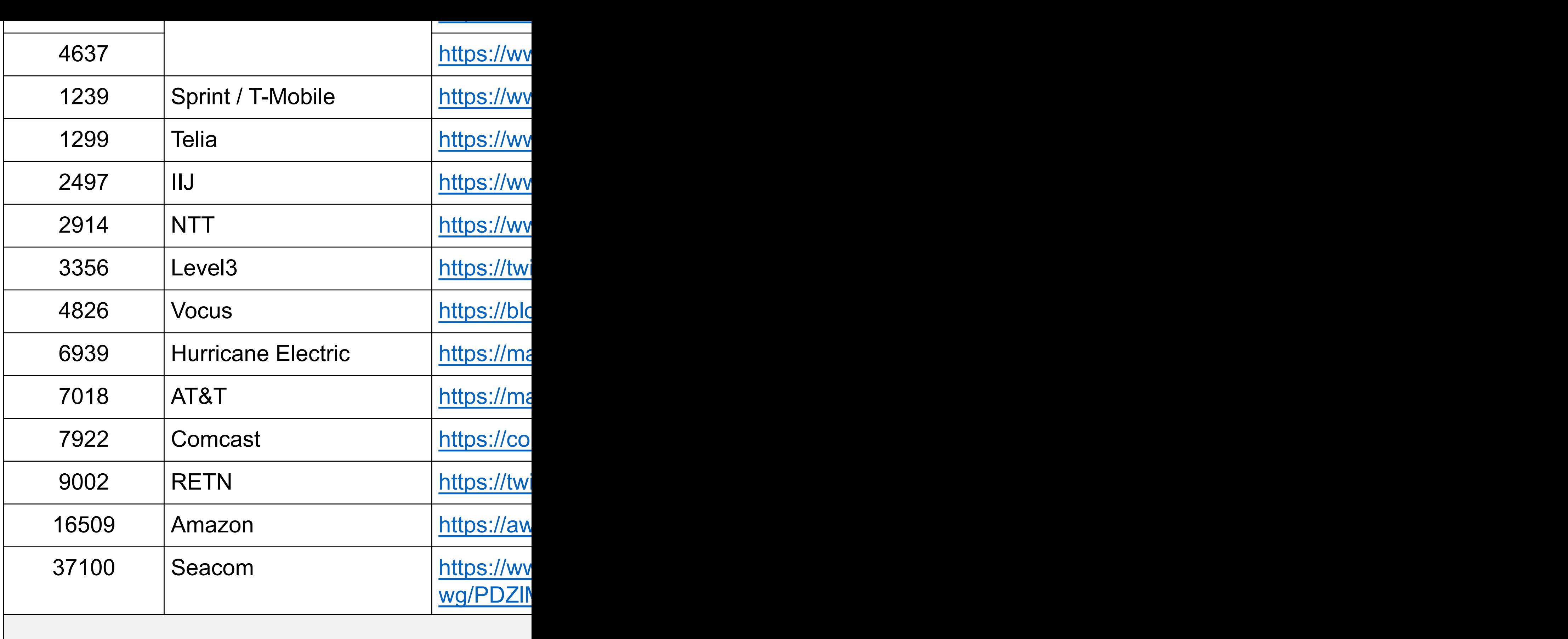

Source: https://taejoong.github.io/pubs/publi-

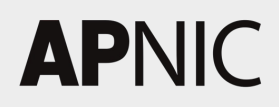

## Recommendations

- Create ROAs for all your prefixes.
	- Origin AS and Max. Length must match actual BGP announcements • Ensure ROAs are up-to-date upon sub-assignments
		-
	- Multiple ROAs with different Origin ASes for Anycast prefixes
	- For networks using leased IPv4 address space, request your lease provider to create relevant ROAs
		- Regardless whether the address space is in APNIC region
- Advise your customers and peers to sign their prefixes. – Unlike Internet Routing Registry (IRR), ROA cannot be proxy-registered
- Monitor whether your network is announcing INVALID.

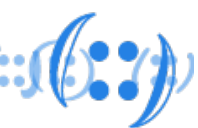

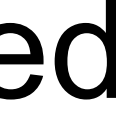

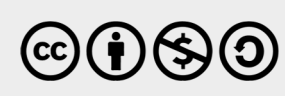

## Recommendations

- Implement ROV in your network.
	- Employ at least two RPKI Validators for redundancy purpose
		- Ensure consistency across all RPKI Validators
	- Establish and secure RPKI-to-Router (RTR) sessions
	- Update routing policies to support ROV
		- Set LOCAL PREF based on validation state, or drop INVALID (preferred)
		- Use BGP Communities to propagate validation state (optional)
	- For Internet Transit, receive full routing table and drop default route

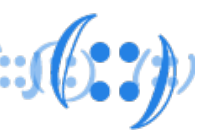

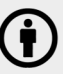

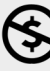

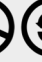

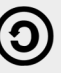

### **& General End**

**APNIC Help C** https://help.apni

### **ROV Impleme & Technical Disc**

### **APNIC Technical Assis** https://academy.apnic.net/te

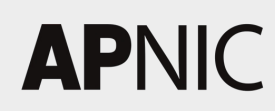

## Questions & Answers RPKI Status Updates

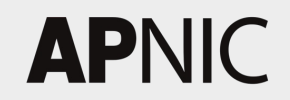

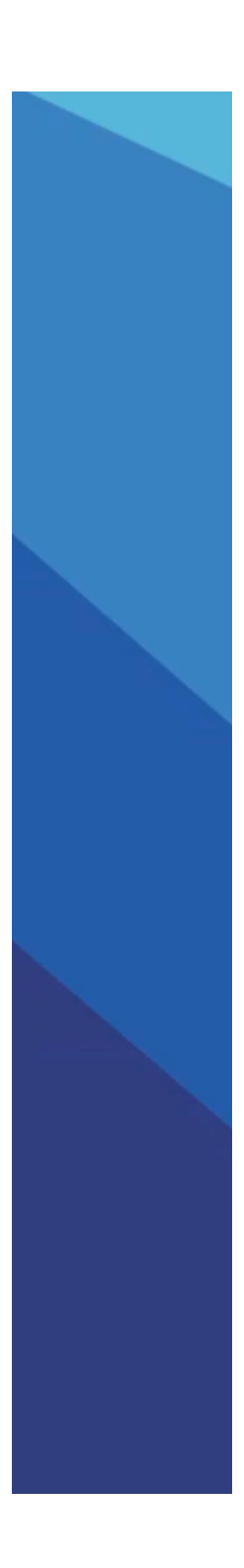

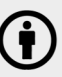

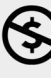

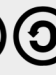